## **Технологическая линия выпуска краткосрочных прогнозов водного режима рек**

Выпуск прогнозов, основанных на математических моделях формирования стока [1, 2], связан с анализом и обработкой большого объема гидрометеорологической информации. В тех случаях, когда прогнозы выпускаются для крупных речных систем по большому числу створов, расположенных как на основной реке, так и на ее притоках, соответственная прогностическая система должна быть ориентирована на автоматизированную обработку входной информации.

С этой целью в отделе речных гидрологических прогнозов Гидрометцентра России была разработана технологическая линия выпуска краткосрочных прогнозов расходов и уровней воды c использованием сетевого доступа к оперативным базам данных (БД), поддерживаемым на суперкомпьютере CRAY Y-MP8E. Она не обеспечивает полностью автоматизированного выпуска прогнозов, поскольку необходимые гидрологические данные о фактических расходах и уровнях воды вносятся прогнозистом вручную. Но это в известной степени является и неизбежным, поскольку поступающие в оперативном режиме гидрологические данные могут требовать определенной первичной обработки, которая не всегда может быть формализована как некоторая стандартная процедура. Однако в целом использование этой схемы привело к существенному сокращению затрат времени на выпуск краткосрочных прогнозов.

В настоящее время реализован выпуск краткосрочных прогнозов по пяти речным системам [3, 4], перечисленным в таблице.

Из данных таблицы следует, что при выпуске прогнозов по всем пяти объектам требуется произвести расчеты по модели формирования стока применительно к 26 водосборам. Для этого необходимо выбрать суточные значения температуры и дефицита влажности воздуха, а также атмосферных осадков по пунктам наблюдений, расположенным в пределах водосборов, и затем получить осредненные по этим водосборам величины.

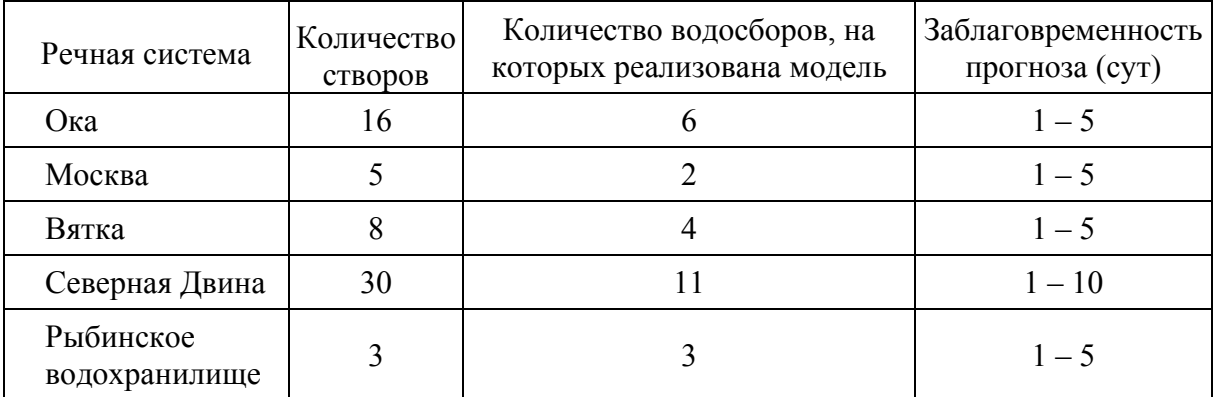

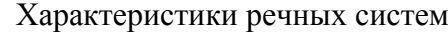

Примечание. Для Рыбинского водохранилища выпускаются краткосрочные прогнозы суточного бокового притока.

Блок-схема информационного обеспечения технологической линии выпуска краткосрочных прогнозов приведена на рисунке.

Для обеспечения выпуска краткосрочных прогнозов необходимо выполнить следующие операции по сбору и подготовке исходной информации:

- − считывание из циклических БД среднесуточных значений температуры и дефицита влажности воздуха, а также суточных сумм осадков;
- − получение осредненных по водосборам значений;
- создание файлов с исходными данными для работы программ, реализующих схему выпуска прогнозов;

− выпуск прогнозов расходов и уровней воды по створам речных систем.

Метеорологическая информация, необходимая для работы программы, реализующей расчеты по модели формирования стока, извлекается из БД MAKT, функционирующей на компьютере CRAY Y-MP8E. Выборка информации осуществляется при помощи программы **prime\_archive**, разработанной на языке ФОРТРАН-90. Программа извлекает полные макеты суточных данных в виде массивов 36 целых значений для всех заданных станций в течение заданного периода времени. База данных MAKT является циклической базой с памятью сто суток. В течение осени и зимы программу **prime\_archive** нужно запустить три раза, чтобы сохранить информацию, необходимую для работы модели тало-дождевого стока. В период весеннего половодья она запускается перед каждым выпуском прогноза.

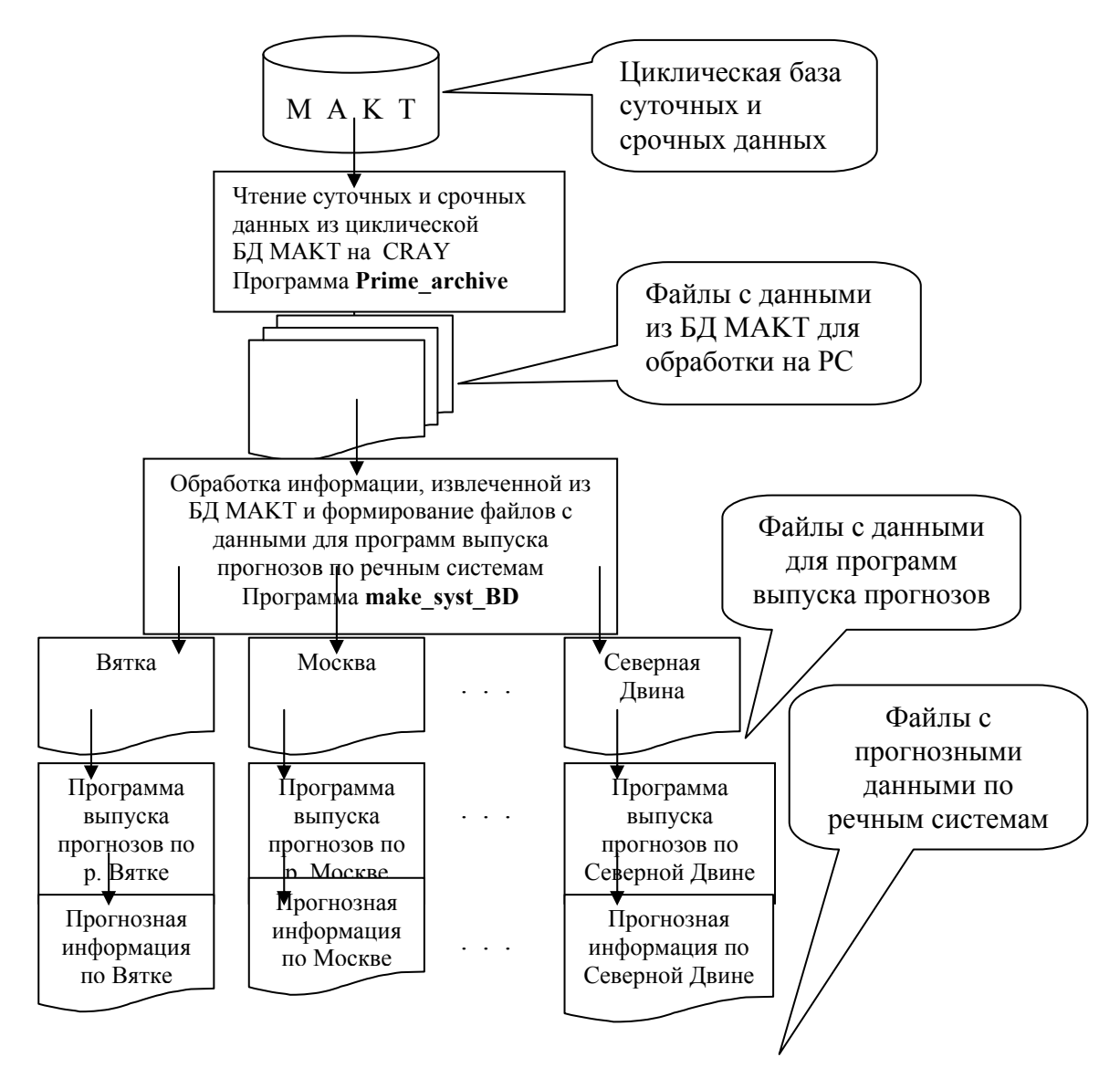

Блок-схема информационного обеспечения выпуска прогнозов.

В результате создается система файлов, содержащих все данные, возможно с перекрытием по времени. Имена файлов формируются по следующему шаблону:

## d  $D_1$   $D_2$  m  $M_1$   $M_2$  l  $L_1$   $L_2$  y  $Y_3$   $Y_4$  . d a t,

где  $D_1D_2$  - две цифры номера дня даты, начиная с которой выбираются данные;

 $M_1M_2$  - две цифры номера месяца даты, начиная с которой выбираются данные;

 $L_1L_2$  - две шестнадцатеричные цифры, задающие продолжительность периода (в сут) за который выбираются данные;

 $Y_3Y_4$  - две последние цифры номера года даты, начиная с которой выбираются данные.

В эти файлы заносится информация о границах периода времени, за который извлекаются данные, и сами ряды, содержащие макеты срочной и суточной информации по заданным станциям.

Схема выпуска краткосрочных прогнозов расходов и уровней воды предусматривает реализацию модели формирования тало-дождевого стока для верхних створов речных систем и расчет расходов воды в нижележащих створах по линейной модели русловой трансформации (метод кривых добегания).

В практических расчетах применяются два варианта модели:

- 1) с использованием в расчетах данных снегомерных съемок с момента установления устойчивого снежного покрова и до даты начала снеготаяния;
- 2) с использованием в осенне-зимний период данных об осадках и последующим вычислением характеристик снежного покрова.

Для речных систем рек Оки и Москвы, а также для водосбора Рыбинского водохранилища прогнозы выпускаются с использованием первого варианта модели, а для речных систем Северной Двины и Вятки – второго. Соответственно, для этих речных систем используется два варианта программного обеспечения, реализующего выпуск прогнозов расходов и уровней воды.

Программы разработаны на языке ФОРТРАН и обеспечивают выполнение всех расчетов в том числе и предварительную обработку необходимой информации. В информационном плане программы позволяют выполнять расчеты в различных режимах: с использованием больших объемов архивной информации и выпуском ежедневных прогнозов за продолжительные периоды времени; с использованием оперативной информации за текущий год (хранящейся в файлах прямого доступа) и возможностью пополнения существующих рядов данных вновь поступившей информацией [ 2 ].

Поскольку вновь поступающие данные должны заноситься в определенном формате в текстовый файл, то при разработке данной технологии выпуска прогнозов было принято, что и ранее накопленную информацию целесообразно хранить в этих же файлах. В результате прогнозист освобождается от необходимости непосредственной работы с файлами прямого доступа и файлами архивов, для которых в данной прогнозной схеме предусмотрено кодирование заносимой в них информации (затрудняющее контроль и возможность модификации данных). При таком режиме работы прогнозных программ для выпуска прогноза требуется только текстовый файл, содержащий все необходимые данные.

Программа **make\_syst\_BD**, осуществляющая формирование файлов с информацией для выпуска прогнозов по перечисленным в таблице водным объектам, разработана, исходя из следующих соглашений:

- каждой из речных систем соответствует папка для размешения файлов с данными для прогноза и с файлом, осуществляющим запуск прогнозной программы;
- − все эти папки размещаются в одной общей папке, созданной для хранения информации по всем речным системам за данный год;
- − имя файла с данными для прогноза формируется по следующему шаблону:

где N - символы наименования речной системы.

n - их количество,

D - цифры календарного номера суток даты выпуска прогноза,

М - цифры номера месяца даты выпуска прогноза,

например, Moskva 10 04.inp есть имя файла для выпуска прогнозов по системе р. Москвы 10 апреля;

- $\equiv$  . в папке, содержащей программу make syst BD, для каждой из речных систем размещены шаблоны файлов с исходной информацией для выпуска прогнозов;
- информация о соответствии пунктов наблюдений (метеоданные по которым получены из БД МАКТ) и расчетных водосборов, а также прочая информация для получения осредненных по водосборам величин содержится в текстовом файле execute.con:
- все файлы с данными из БД МАКТ хранятся в одной папке, доступной в программе make syst BD.

В созданные программой make syst BD файлы прогнозист вручную (используя имеющийся в его распоряжении текстовый редактор) заносит новые гидрологические данные, поступившие после предыдущего выпуска прогноза. Отметим, что структура файлов - шаблонов предусматривает наличие готовых строк и их определенной разметки для всех вводимых вручную данных. Как показал опыт выпуска оперативных прогнозов, это практически исключает возможность неправильного занесения данных.

После запуска программы make syst BD, в ней просматриваются все файлышаблоны (файлы, имеющие расширение par). В каждом из них дополнительно сохраняется имя последнего файла с данными, созданного на основе этого шаблона. Это позволяет взять из этого файла гидрологические данные (занесенные туда прогнозистом при последнем выпуске прогноза). Метеорологические данные, напротив, каждый раз заново извлекаются из файлов с информацией из БД МАКТ. Таким образом достигается наличие в генерируемых файлах с данными только фактических значений метеоэлементов и исключается необходимость повторного занесения гидрологических данных. После того, как в соответствующих папках будут созданы новые файлы для выпуска прогнозов. в файлах-шаблонах обновляется информация об имени последнего файла с данными, созданного по этому шаблону. Это подготавливает систему к корректному выпуску следующего прогноза.

Как уже отмечалось, информация, необходимая для получения осредненных значений, хранится в файле *execute.con*. В этом файле расположены блоки с информацией, относящейся к каждой из пяти речных систем. Блок данных по речной системе состоит из блоков данных, относящихся к одному водосбору. Блоки данных по водосборам содержат записи с информацией о метеостанциях: их именах и синоптических индексах.

Помимо фактических значений расходов и уровней воды, в файлы с данными для выпуска прогноза должны быть занесены и прогнозные значения метеорологических элементов на период заблаговременности гидрологического прогноза. Для выполнения этой работы оказалось удобным использовать программу (разработанную средствами Visual Basic), обеспечивающую ввод прогнозных значений метеоэлементов и соответствующие модификации файлов с данными для прогноза. Отметим, что в этом программном средстве предусмотрены, в частности, возможность задания прогнозных значений сразу для нескольких (в том числе и для всех) створов речной системы и сохранения резервной копии изменяемого ею файла.

После завершения подготовки файла с информацией для прогноза, запускается на исполнение командный файл, в свою очередь, вызывающий программу выпуска прогноза. Имя файла с данными доступно командному файлу как параметр командной строки, поэтому

наиболее удобно осуществлять запуск перетаскиванием мышью значка файла с данными на значок запускающего командного файла. Отметим, что для каждой речной системы вызывается предназначенный для нее вариант программы прогноза (с использованием данных снегосьемок или без их использования).

В процессе работы программы выпуска прогнозов создается файл с информацией о ходе выполнения программы и с результирующей прогностической информацией. При необходимости может быть задан режим работы программы с формированием результирующего файла с гораздо большим объемом информации, в частности с выдачей входных данных.

## **Список литературы**

- 1. Корень В.И. Математические модели в прогнозах речного стока. Л.:, Гидрометеоиздат, 1991.- 199 с.
- 2. Корень В.И., Бельчиков В.А. Методические указания по использованию методов краткосрочных прогнозов ежедневных расходов (уровней) воды для речных систем на основе математических моделей. - Л.: Гидрометеоиздат, 1989. - 176 с.
- 3. Бельчиков В.А., Корень В.И., Нечаева Н.С. Автоматизированные краткосрочные прогнозы расходов и уровней воды для речной системы Северной Двины // Труды Гидрометцентра СССР. – 1992. - Вып. 324. - С. 3 – 15.
- 4. Бельчиков В.А., Чемеренко Е.П. Прогноз расходов и уровней воды в створах речной системы Оки до с. Половское // Труды Гидрометцентра России. – 1998. - Вып. 332. – С. 3 – 10.